# OS Security

COMP 435 Fall 2017 Prof. Cynthia Sturton

### Trust Terminology

- Trust
- Trusted system
- Trustworthiness
- Trusted Computing Base

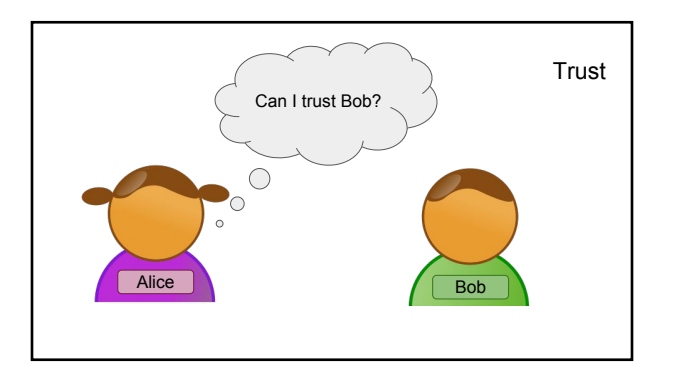

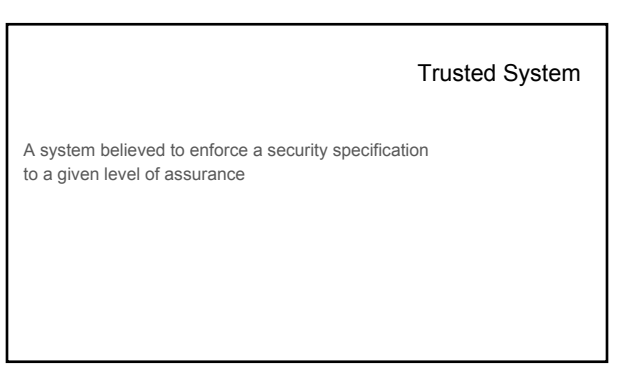

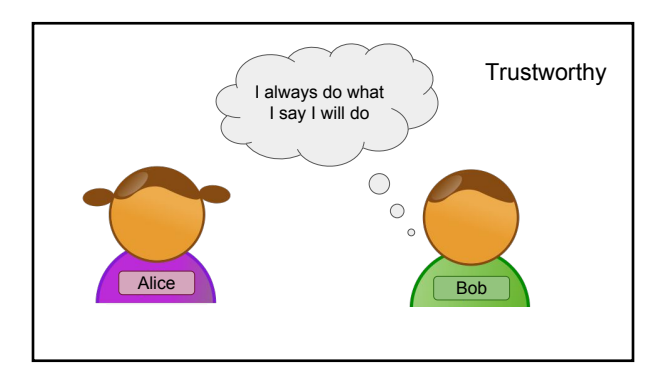

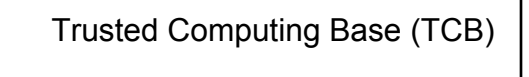

The portion of a system that is relied upon to enforce a particular security policy

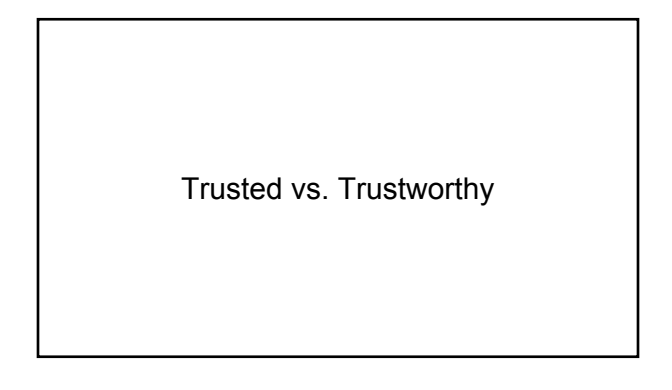

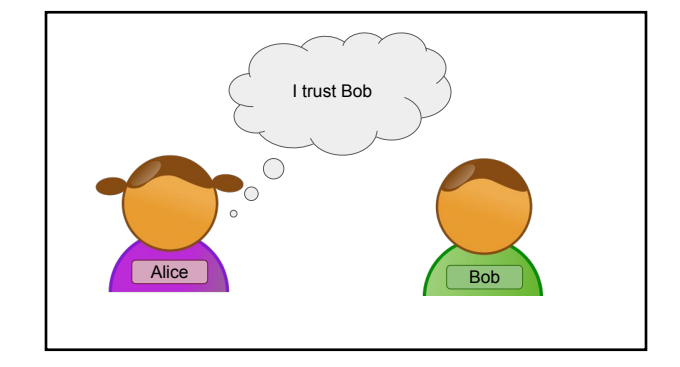

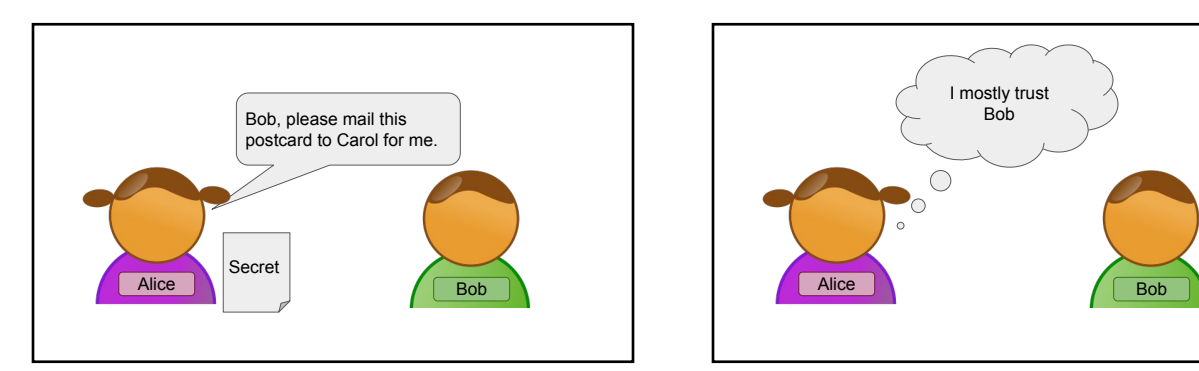

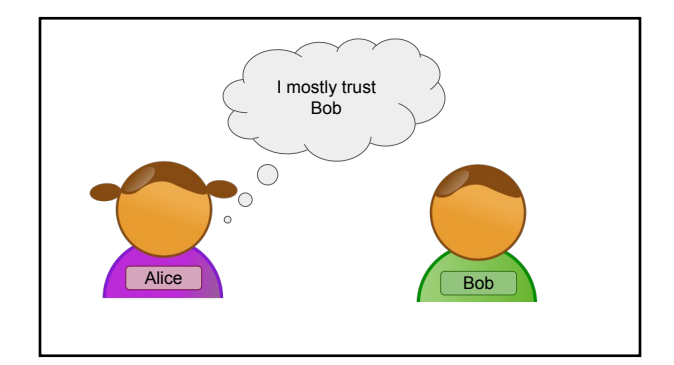

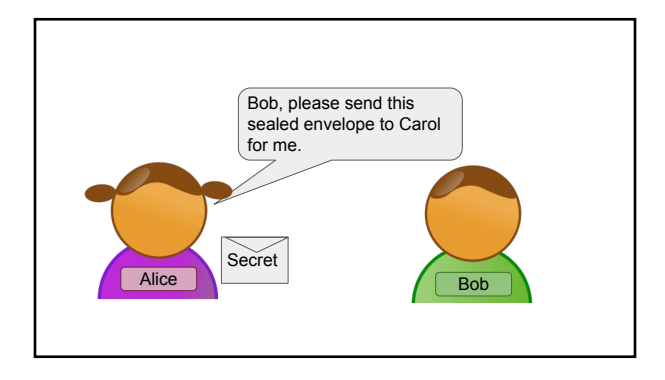

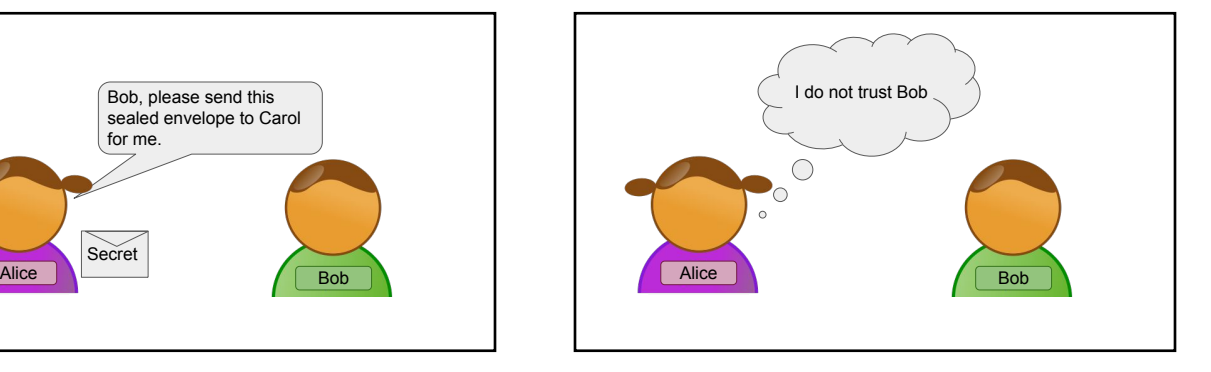

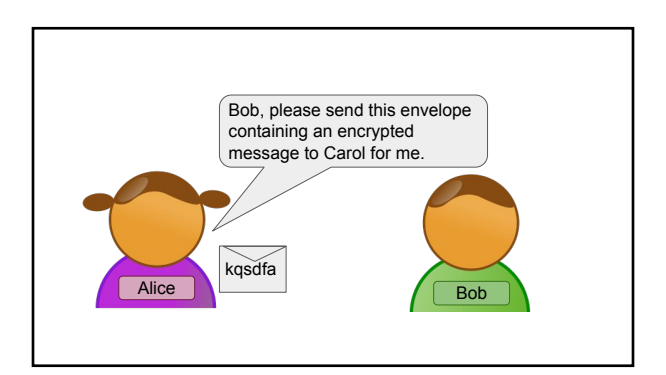

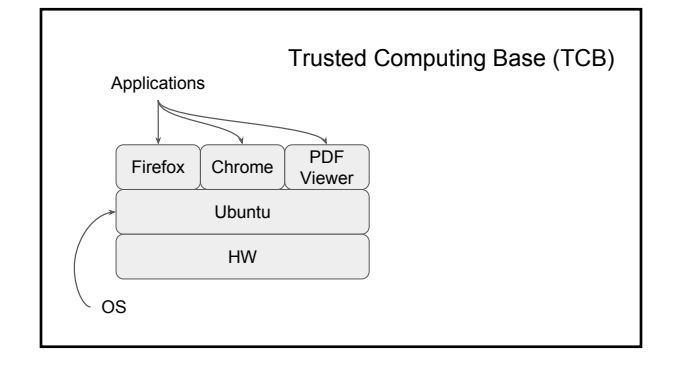

# Operating Systems

### OS Responsibilities

- Provide HW interface
- Manage resources
- Mediate interprocess communication
- Protect itself
- Provide user authentication

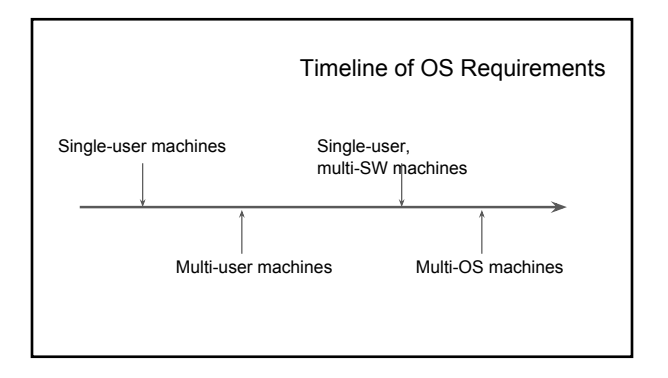

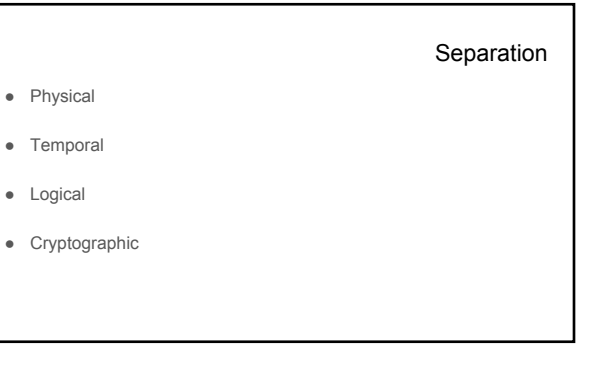

### Memory Protection

- Fence
- Base--Bounds registers
- Tagged architecture
- Virtual memory Segmentation Paging

### Trusted Path

Trusted line of communication between user and application

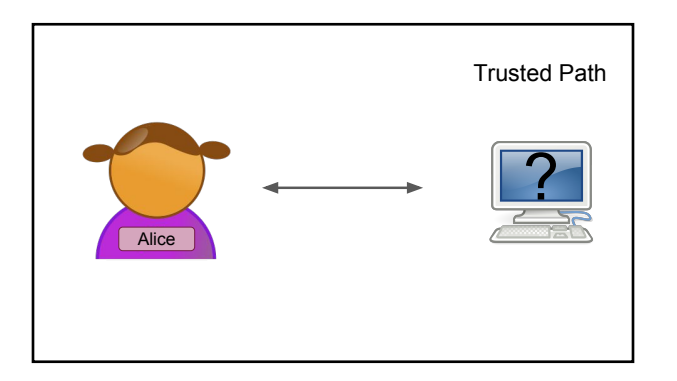

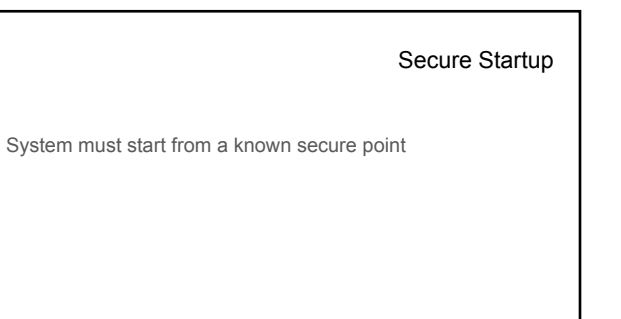

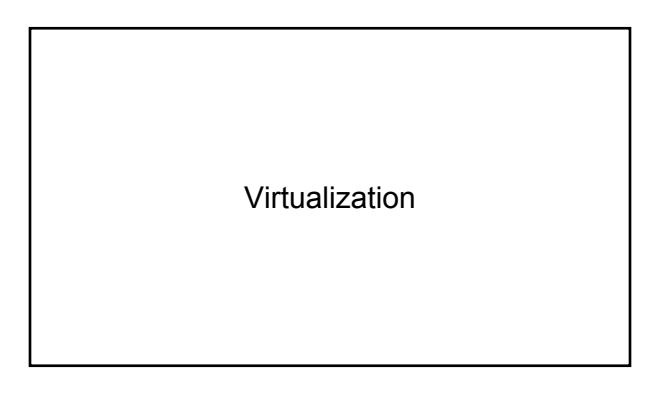

### Virtualization

- Non-interference
- Simulation
- Sandboxing
- Honeypots

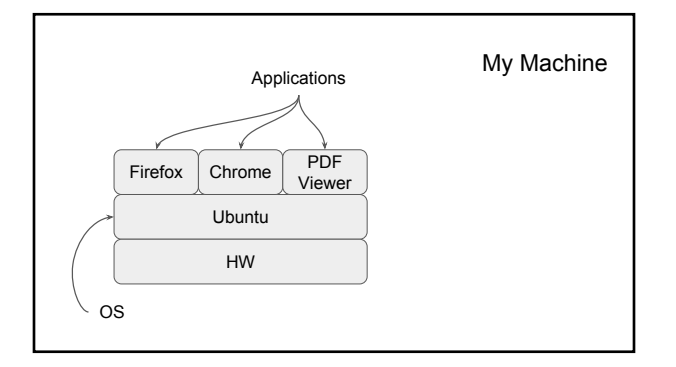

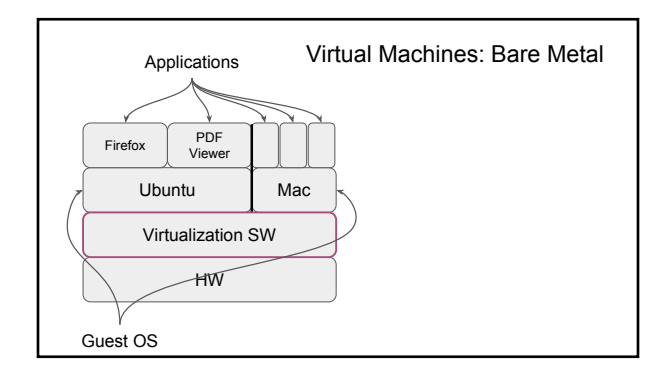

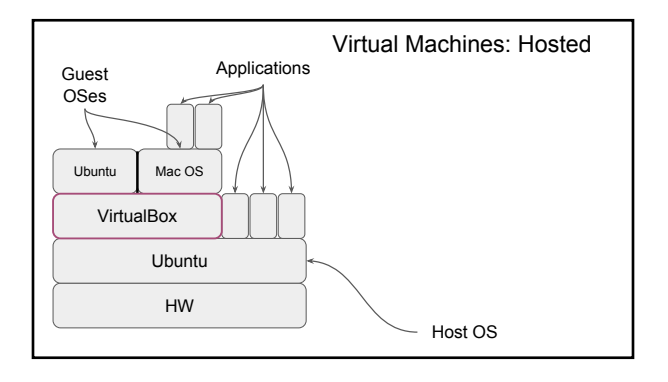

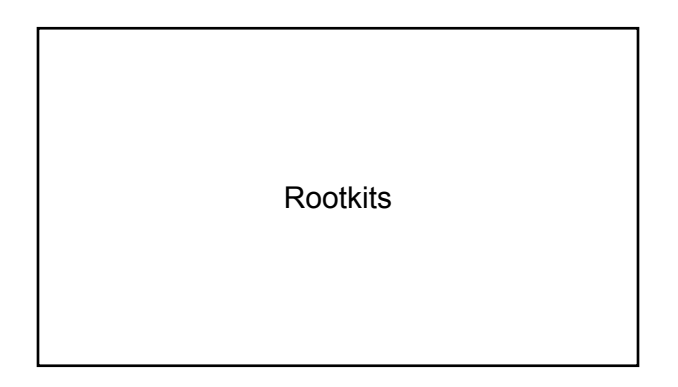

### Rootkit

Script that obtains privileges of root

Root

Most privileged subject in a Unix-like operating system

### Rootkit

- Take control early
- Remain permanent
- Hook into OS subroutines

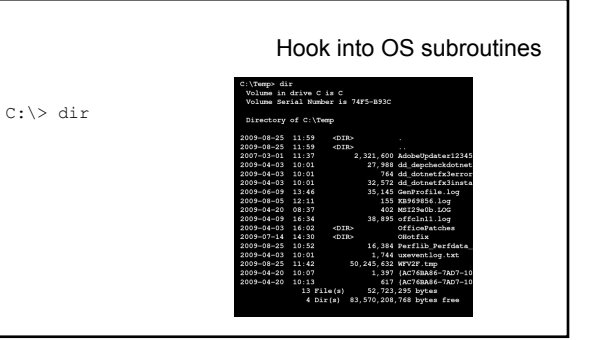

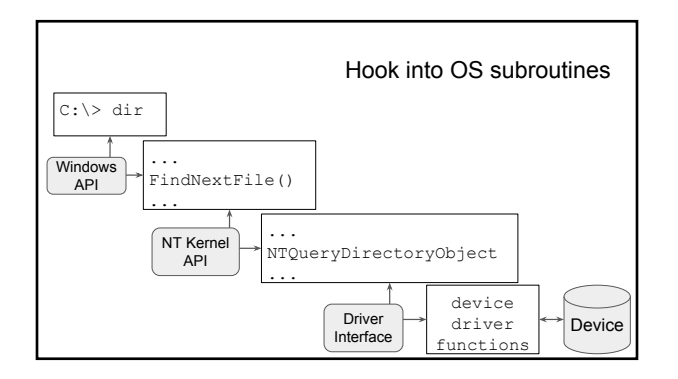

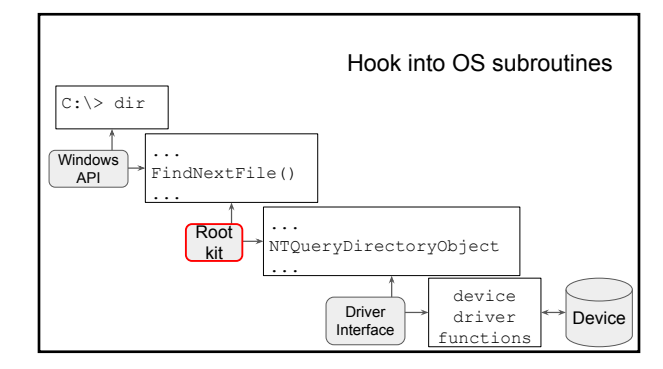

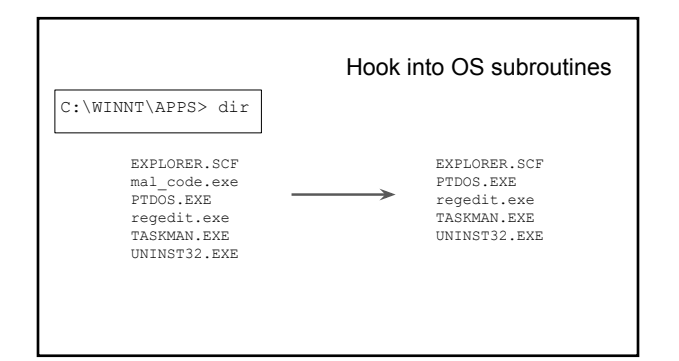

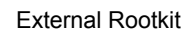

Insert a layer of virtualization under the OS!

## Rootkit Countermeasures

- Rootkit revealer
- Secure boot
- Trusted path